# **Applied Statistics (BUGS)**

Yasuhiro Omori A1A2 term, 2019-2020

University of Tokyo

Applied Statistics (BUGS) 1/29

**BUGS**

**4.2 Normal distribution**

# **Section 4.2**

```
\sqrt{2\pi}# First we specify the statistical model
 model
 {
 # timei ∼ N(µ, σ2
), i = 1, . . . , n
 for(i in 1:n)
 {
time[i] ∼ dnorm(mu, inv.sigma2)
 }
 # Prior: µ ∼ N(0, 106
)
mu ∼ dnorm(0, 0.000001)
 # Prior: σ
−2 ∼ G(10−4
, 10−4
)
 inv.sigma2 ∼ dgamma(0.0001, 0.0001)
 sigma2 <- 1/inv.sigma2 ✒ ✑
```
# **Section 4.2**

```
\sqrt{2\pi}sigma <- sqrt(sigma2)
 # the end of the model statement
 }
# set initial values for MCMC
list(mu = 0, inv.sigma2 = 1)
# define variables for the dataset
list(n = 20)# define variable time
time[]
 182
 ...
365
END ✒ ✑
```
**2.4 Binomial distribution**

### **Section 2.4**

```
\sqrt{2\pi i}# First we specify the statistical model
 model
 {
 # y ∼ Binomial(n, p)
 y ∼ dbin(p, n)
 # Prior: p ∼ Beta(a, b)
 p ∼ dbeta(a,b)
 # pr.ge.half=I(p > 0.5) to estimate Pr(p > 0.5|y)pr.ge.half <- step(p-0.5)
 # Generate y.pred \sim Binomial(20, p) where p \sim \pi(p|y)y.pred ∼ dbin(p, 20)
 # the end of the model statement
 }
```
# **Section 2.4**

# define variables for the dataset  $list(n = 27, y = 11, a = 3.26, b = 7.18)$ # set initial values for MCMC list( p= 0.4, y.pred=5 )

 $\sqrt{2\pi i}$ 

✒ ✑

**3.3 Poisson distribution**

### **Section 3.3**

```
\sqrt{2\pi i}# First we specify the statistical model
    model
    {
    # y ∼ Poisson(λy ), λy = eo × λ
    y ∼ dpois(lambda.y)
    lambda.y <- eo*lambda
    # Prior: λ ∼ G(α, β)
    lambda ∼ dgamma(alpha, beta)
    # the end of the model statement
    }
    # define variables for the dataset
    list( y=1, eo=66, alpha=16, beta=15174)
    # set initial values for MCMC
    list( lambda = 0.001)
Applied Statistics (BUGS)           3.3 Poisson distribution                 6/29
```
**6.9 Cauchy Distribution**

```
\sqrt{2\pi}# First we specify the statistical model
 model
 {
 for(i in 1:n)
 {
 # Likelihood: \mathit{lik}_i = \left\{1 + \frac{(\mathit{diff}_i - \mu)^2}{\sigma^2}\right\}σ2
                               }−1
 lik[i] <-
 1/(sigma*(1+((diff[i]-mu)/sigma)*((diff[i]-mu)/sigma)))
 # 0's trick. Define \lambda_i = -\log(iik_i) + 10000 > 0lam[i] <- -log(lik[i])+10000
 # Define an auxiliary variable zerosi ≡ 0
 zeros[i] <- 0 ✒ ✑
```

```
# zerosi ∼ Poisson(λi), Pr(zerosi = 0) = liki ∗ exp(−10000)
 zeros[i] ∼ dpois(lam[i])
 # Prior: µ ∼ N(0, 106
)
 mu ∼ dnorm(0, 0.000001)
 # Prior: σ ∼ G(10−3
, 10−3
)
 sigma ∼ dgamma(0.001, 0.001)
 lsigma <- log(sigma)
 # the end of the model statement
 }
 # set initial values for MCMC
 list( mu = 0, sigma=1)# define variables for the dataset
 list(n = 15)✒ ✑
```
 $\sqrt{2\pi}$ 

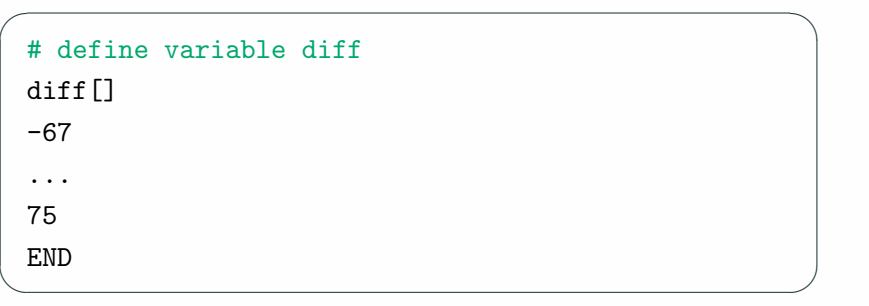

**6.10 Heart Transplant Data**

```
\sqrt{2\pi i}# First we specify the statistical model
 model
 {
 for(i in 1:n)
 {
 # Likelihood when statei = 0, transplanti = 0
 # \log(lik_i) = \log p + p \log \lambda - (p+1) \log(\lambda + \text{survtime}_i)llknt_0[i] <-
 log(p)+p*log(lambda)-(p+1)*log(lambda+survtime[i])
 # Likelihood when state_i = 1, transplant_i = 0# \log(lik<sub>i</sub></sub>) = p \log \lambda - p \log(\lambda + \text{survtime}_i)\verb|llk_nt_1[i]| \leftarrowp*log(lambda)-p*log(lambda+survtime[i])
```

```
# Likelihood when state_i = 1, transplant_i = 0# \log(lik_i) = \log p + \log \tau + p \log \lambda# −(p + 1) log(λ + timetotransplanti + τ × survtimei)
 llk_t_0[i] <-
 log(p)+log(tau)+p*log(lambda)
 -(p+1)*log(1ambdat-timetotransplant[i]+tau***write[i]) \\# Likelihood when statei = 1, transplanti = 1
 \# \log(iik_i) = p \log \lambda# −p log(λ + timetotransplanti + τ × survtimei)
 llk_t_1[i] <- p*log(lambda)-p*log(lambda+timetotransplant[i]+tau*survtime[i]) ✒ ✑
```
 $\sqrt{2\pi i}$ 

```
\sqrt{2\pi i}# Likelihood:
 loglk[i] <-
   (1-transplant[i])*(1-stat[i])*llk_nt_0[i]+(1-transplant[i])* state[i] *llk nt 1[i]
  + transplant[i] *(1-state[i])*llk_t_0[i]
  + transplant[i] * state[i] *llk_t_1[i]
 # 0's trick. Define \mu_i = -\log(lk_i) + 10000 > 0mu[i] <- -loglk[i]+10000
 # Define an auxiliary variable zerosi ≡ 0
 zeros[i] <- 0
 # zerosi ∼ Poisson(µi), Pr(zerosi = 0) = lki ∗ exp(−10000)
 zeros[i] ∼ dpois(mu[i])
 # the end of for loop
 }
```

```
\sqrt{2\pi i}\sharp \tau = \exp(\log \tau), \lambda = \exp(\log \lambda), p = \exp(\log p)tau <- exp(ltau)
 lambda <- exp(llambda)
 p \leftarrow exp(1p)# Prior: log τ ∼ N(0, 106
)
 ltau ∼ dnorm(0, 0.000001)
 # Prior: log λ ∼ N(0, 106
)
 llambda ∼ dnorm(0, 0.000001)
 # Prior: log p ∼ N(0, 106
)
 lp ∼ dnorm(0, 0.000001)
```
✒ ✑

```
# Estimate Pr(τ ≤ 1) using tau.le.1=I(τ ≤ 1)
    tau.l \leftarrow step(1 - tau)# S(t): survival function. t = 1, \ldots, 240for(t in 1:240)
    {
    S[t] <- exp( p*log(lambda) - p*log(lambda + t) )
    time[t] <- t
    }
    # the end of the model statement
    }
    # set initial values for MCMC
    list( ltau = 0, ltambda=0, lp=0 )
    # define variables for the dataset
    list(n = 82)Applied Statistics (BUGS) \overline{6.10} Heart Transplant Data 14/29
```
 $\sqrt{2\pi i}$ 

```
\sqrt{2\pi}# define variables: survtime, transplant,
timetotransplant, state
survtime[] transplant[] timetotransplant[] state[]
49 0 0 0
 ...
43 1 5 1
END ✒ ✑
```
**7 Hierarchical modeling**

#### **Section 7.4 Equal mortality rates**

```
\sqrt{2\pi i}# First we specify the statistical model
model
 {
for(i in 1:n)
 {
 # yi
|λ ∼ POI(ei × λ)
y[i] ∼ dpois(e.lambda[i])
e.lambda[i] <- e[i]*lambda
 } # Prior: λ ∼ Gamma(0.001, 0.001)
lambda ∼ dgamma(0.001, 0.001) ✒ ✑
```
#### **Section 7.4 Equal mortality rates**

```
\sqrt{2\pi}# Posterior predictive analysis
 # Pr(Yi,pred < Yi
|data) < 0.05?
 # or Pr(Y_{i, pred} > Y_i|data) < 0.05?
 # If yes, the model may not be valid for Yi.
 for(i in 1:n)
 {
ypred[i] ∼ dpois(e.lambda[i])
pright[i] <- step(ypred[i] - y[i])
pleft[i] <- step(y[i] - ypred[i])
 }
 # Initial values.
 list( lambda = 1 )
 # Initialize other values using "gen inits". ✒ ✑
```
# **Section 7.4 Equal mortality rates**

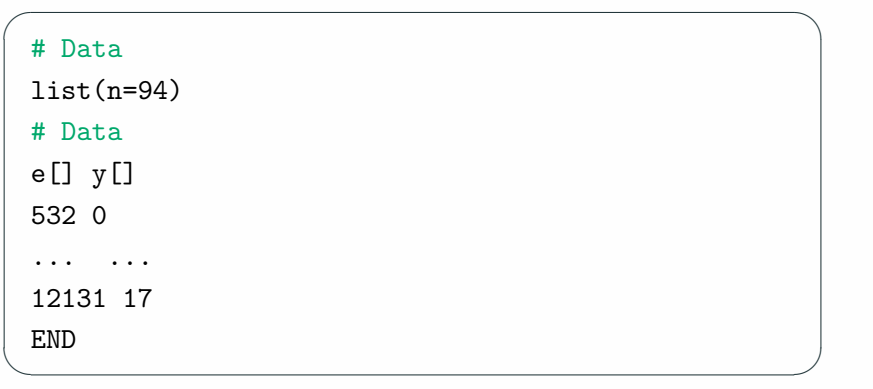

```
\sqrt{2\pi}# First we specify the statistical model
 model
 {
 for(i in 1:n)
 {
 # yi
|λi ∼ POI(ei × λi)
 # λi ∼ Gamma(α, α/µ), E(λi) = µ, Var(λi) = µ
2/α
 y[i] ∼ dpois(e.lambda[i])
 e.lambda[i] <- e[i]*lambda[i]
lambda[i] ∼ dgamma(alpha, beta)
loge[i] <- log(e[i])
 }
 beta <- alpha*mu.inv ✒ ✑
```

```
\sqrt{2\pi i}# Prior: µ ∼ IG(0.001, 0.001)
 mu.inv ∼ dgamma(0.001, 0.001)
 mu < -1/mu.inv# Prior: α ∼ g(α) = z0/(α + z0)
2, z0 = 0.53.
 # z_0 is the median of \alpha.
 alpha \leftarrow x-z0z0 \le -0.53# f(x) = z_0/x^2, x > z_0, (x = \alpha + z_0).x ∼ dpar(1, z0)
 lalpha <- log(alpha)
 lmu < -log(mu)
```
✒ ✑

```
\sqrt{2\pi i}# Compute shrinkage size Bi toward the pooled
     # estimate \mu: E(\lambda_i|y,\alpha,\mu) = (1-B_i)\frac{y_i}{e_i}\frac{y_i}{e_i} + B_i\mu# where B_i = \alpha/(\alpha + e_i \mu)for(i in 1:n)
    {
    B[i] <- alpha/(alpha+e[i]*mu)
    }
    # Posterior predictive analysis
    for(i in 1:n)
    {
    ypred[i] ∼ dpois(e.lambda[i])
    pright[i] <- step(ypred[i] - y[i])
    pleft[i] <- step(y[i] - ypred[i])
    }
Applied Statistics (BUGS) \overline{7} Hierarchical modeling \overline{21/29} \overline{21/29}
```

```
\sqrt{2\pi}# Initial values.
list( mu.inv=1, x=1 )
# Initialize other values using "gen inits". #
Data
list(n=94)
# Data
e[] y[]
532 0
... ...
12131 17
END ✒ ✑
```
**9.2 Regression model**

```
\sqrt{2\pi i}# First we specify the statistical model
 model
 {
 for(i in 1:n)
 {
 # log timei ∼ N(µ, σ2
)
 # where \mu_i = \beta_1 + \beta_2 \times \text{nesting}_i + \beta_3 \times \text{size}_i + \beta_4 \times \text{status}_ilogtime[i] <- log(time[i])
 logtime[i] ∼ dnorm(mu[i], inv.sigma2))
 mu[i] <- b[1] + b[2]*nesting[i] + b[3]*size[i] +
 b[4]*status[i]
 }
```
✒ ✑

```
# Prior: βi ∼ N(0, 106
), i = 1, 2, 3, 4
b[1] ∼ dnorm(0, 0.000001)
b[2] ∼ dnorm(0, 0.000001)
b[3] ∼ dnorm(0, 0.000001)
b[4] ∼ dnorm(0, 0.000001)
# Prior: σ
−2 ∼∼ IG(10−4
, 10−4
)
inv.sigma2 ∼ dgamma(0.0001, 0.0001)
sigma2 <- 1/inv.sigma2
sigma <- sqrt(sigma2)
```
✒ ✑

 $\sqrt{2\pi}$ 

```
\sqrt{2\pi i}# Prediction of the new mean µpi and
    # the new observation ypi ∼ N(µpi, σ2
), i = 1, 2, 3, 4
    for(i in 1:4)
    {
    mu_p[i] < -b[1]+b[2]*nesting p[i]+b[3]*size p[i]
    +b[4]*status_p[i]y_p[i] ∼ dnorm(mu_p[i], inv.sigma2)
    }
    # Prediction of the new observation y_i^* \sim N(\mu_i, \sigma^2)for(i in 1:n)
    {
    ystar[i] ∼ dnorm(mu[i], inv.sigma2)
    # Compute prighti = I(ystari > log timei)
    # to estimate Pr(ystari > log timei)
Applied Statistics (BUGS) ✒ 9.2 Regression model 25/29 ✑
```

```
pright[i] <- step(ystar[i] - logtime[i])
# Compute plefti = I(ystari < log timei)
# to estimate Pr(ystari < log timei)
pleft[i] <- step(logtime[i] - ystar[i])
}
# the end of the model statement
}
# define variables for the dataset
list(n = 62)
```
 $\sqrt{2\pi}$ 

✒ ✑

```
\sqrt{2\pi i}# define variables:
   time[] nesting[] size[] status[]
   3.030 1.000 0 1
    ...
   1.000 1.000 1 1
   END
   nesting p[] size p[] status p[]
   4 0 0
    ...
   4 1 1
   END
   # set initial values for MCMC
   list( b=c(0, 0, 0, 0), inv.sigma2 = 1, y_p=c( 0,
   0, 0, 0))
Applied Statistics (BUGS) ✒ 9.2 Regression model 27/29 ✑
```
**11.4 Change point model**

### **Section 11.4 Change point model**

```
\sqrt{2\pi}# First we specify the statistical model
 model
 # Dt ∼ POI(µt), µt = exp(β1 + I(t ≥ t0) ∗ β2),
 # t0 : change point
 # \mu_t = \exp(\beta_1) for t < t_0, \mu_t = \exp(\beta_1 + \beta_2) for t \ge t_0.
 {
 for( year in 1 : N )
 {
 D[year] ∼ dpois(mu[year])
 log(mu[year]) \leftarrow b[1] + step(year - changeyear) * b[2]}
```
✒ ✑

#### **Section 11.4 Change point model**

```
# Prior: β1 ∼ N(0, 106
), β2 ∼ N(0, 106
)
b[1] ∼ dnorm( 0.0,1.0E-6)
b[2] ∼ dnorm( 0.0,1.0E-6)
# Prior: Pr(t_0 = k) = 1/N, k = 1, ..., N.
for( year in 1 : \mathbb{N}) p[year] \leq -1/\mathbb{N})
changeyear ∼ dcat(p[])
# Initial values
list(b = c(0, 0), changeyear = 50)# Data
list(N = 112, D=c(4,5,4,1,0,4,3,4,0,6,...,0,0))
```
 $\sqrt{2\pi i}$ 

✒ ✑